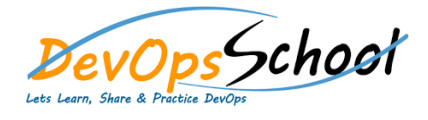

## Selenium Intermediate Courses<br>
Curriculum 2 Days

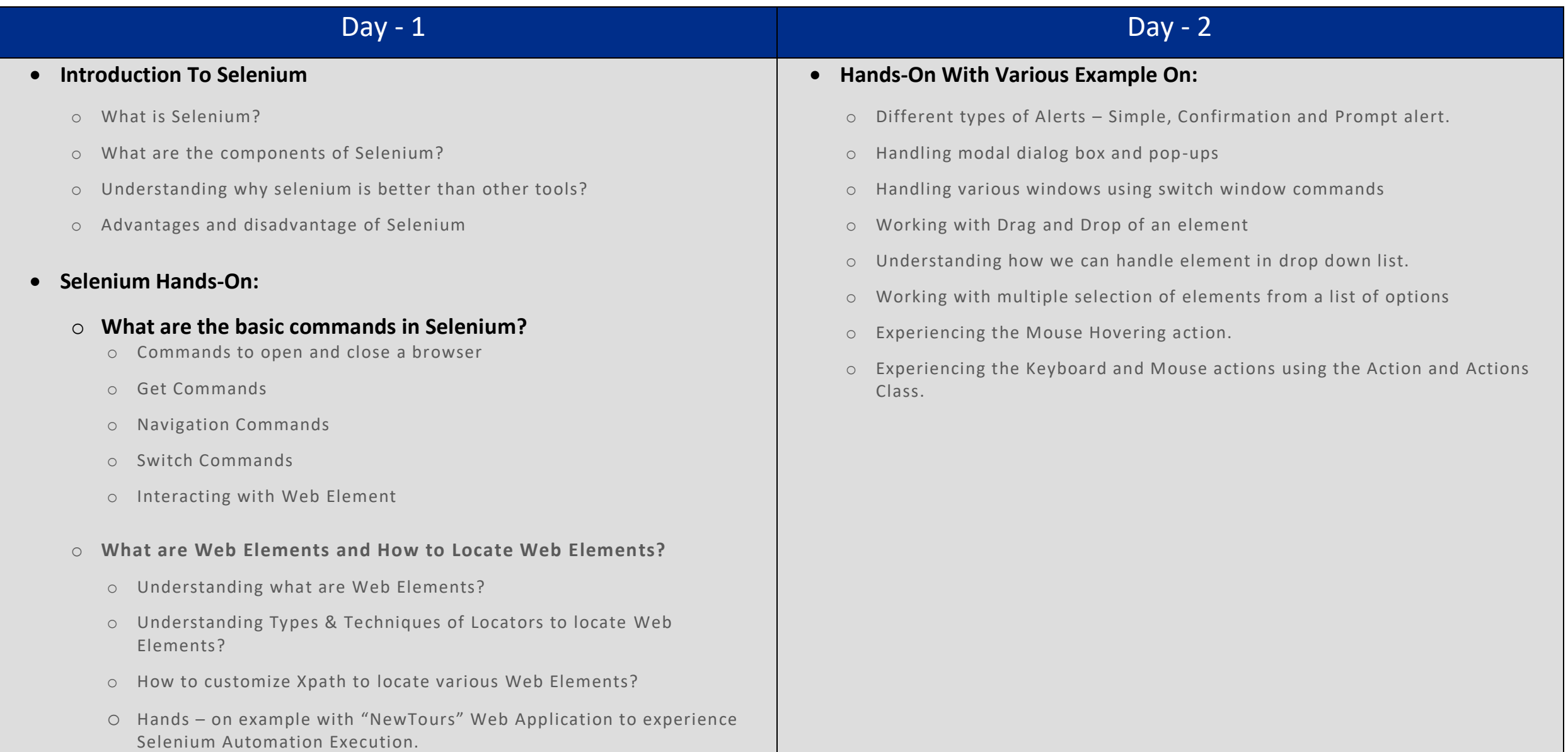